# Ubungen zu Einführung in die Informatik: Programmierung und Software-Entwicklung

### Aufgabe 12-1 Ballonwettbewerb Präsenz

In einer Stadt werden mehrere tausend Ballons mit Absenderpostkarten losgelassen. Bis zu einem gewissen Stichtag kommt ein Teil der Postkarten mit Angabe des Fundortes zuruck. Sieger ist, ¨ wessen Ballon am weitesten geflogen ist (in km), wobei bei gleicher Entfernung mehrere Sieger möglich sind.

- a) Schreiben Sie eine Klasse Postkarte, die eine Absenderpostkarte wie oben beschrieben repräsentiert. Die Klasse soll Attribute für den Namen des Teilnehmers und die zurückgelegte Entfernung (als Ganzzahl vom Typ int) haben. Fügen Sie einen entsprechenden Konstruktor sowie "Getter" für beide Attribute hinzu.
- b) Implementieren Sie nun eine verkettete Liste zur Speicherung von Postkarten nach dem Beispiel in der Vorlesung. Nennen Sie die Klasse, die Ihre verkettete Liste darstellt, MeinePostkartenListe und die Klasse für Elemente in dieser Liste MeinPostkartenListenElement.
- c) Die grafische Benutzeroberfläche für den Ballonwettbewerb soll wie folgt aussehen:

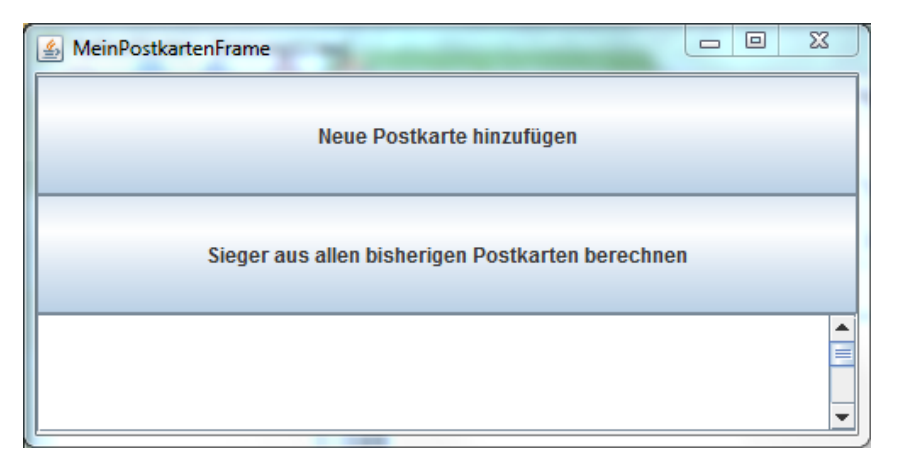

Es soll zwei Buttons mit der oben genannten Aufschrift geben. Darunter soll ein Ausgabebereich platziert werden.

Schreiben Sie eine Klasse MeinPostkartenFrame, die die Hauptklasse dieser grafischen Benutzeroberfläche sein soll und das Fenster erzeugt. Um Ihr Programm ausführen zu können, schreiben Sie eine weitere Klasse MeinPostkartenFrameMain, die Sie wie gewohnt im gleichen Ordner wie Ihre Klasse MeinPostkartenFrame abspeichern.

Erweitern Sie Ihre Klasse MeinPostkartenFrame um eine Ereignisbehandlung für die Buttons. Wird der Button "Neue Postkarte hinzufügen" gedrückt, soll der Benutzer zunächst mit Hilfe der Klasse J0ptionPane nach dem Namen des Teilnehmers und der zurückgelegten Entfernung gefragt werden. Anschließend soll aus diesen Angaben ein Objekt vom Typ Postkarte erstellt werden und in einer Liste vom Typ MeinePostkartenListe gespeichert werden. Darüber soll der Benutzer im Ausgabebereich informiert werden.

Wird der Button "Sieger aus allen bisherigen Postkarten berechnen" gedrückt, sollen in der Liste aller bisher eingegebenen Postkarten alle Postkarten gesucht werden, die die weiteste Entfernung eingetragen haben. Der Benutzer soll anschließend daruber informiert werden, ¨ welche Postkarten die weiteste Entfernung eingetragen haben. Beachten Sie, dass dies auch mehrere Postkarten sein können.

Hinweis: In Ihrer Klasse MeinPostkartenFrame werden Sie ein Attribut brauchen, um die Liste von Postkarten speichern zu können (Modell der GUI).

d) Zur Lösung der Aufgabe sollen nun die generischen Klassen LinkedList<E> und Iterator<E> der Java-Bibliothek verwendet werden. Nehmen Sie die Benutzeroberfläche aus Aufgabe c) zur Grundlage und schreiben Sie eine neue Klasse PostkartenFrame. Das Aussehen der Benutzeroberfläche sowie die Funktionsweise der Buttons soll nicht verändert werden, allerdings soll anstelle eine Liste vom Typ MeinePostkartenListe nun eine Liste vom Typ LinkedList<Postkarte> verwendet werden, um alle Postkarten zu speichern. Ebenso soll zum Durchlaufen einer Liste stets ein Objekt der Klasse Iterator<Postkarte> benutzt werden. Um Ihr Programm ausführen zu können schreiben Sie eine weitere Klasse PostkartenFrameMain, die Sie wie gewohnt im gleichen Ordner wie Ihre Klasse PostkartenFrame abspeichern.

## Aufgabe 12-2 Rechnungsverwaltung Hausaufgabe

Eine Firma möchte beliebig viele Rechnungen erfassen, die sie an Kunden ausgestellt hat. Für jede einzelne Rechnung sollen die Rechnungsnummer und der Rechnungsbetrag angegeben werden. Die Firma möchte außerdem ihre besten Kunden herausfinden, indem sie den/die Kunden mit dem höchsten Rechnungsbetrag ermittelt.

- a) Schreiben Sie eine Klasse Rechnung, die eine Rechnung wie oben beschrieben repräsentiert. Die Klasse soll Attribute fur die Rechnungsnummer und den Rechnungsbetrag (als Ganzzahl ¨ vom Typ int) haben. Fügen Sie einen entsprechenden Konstruktor sowie "Getter" für beide Attribute hinzu.
- b) Implementieren Sie nun eine verkettete Liste zur Speicherung von Rechnungen nach dem Beispiel in der Vorlesung. Nennen Sie die Klasse, die Ihre verkettete Liste darstellt, MeineRechnungsListe und die Klasse für Elemente in dieser Liste MeinRechnungsListenElement.
- c) Die grafische Benutzeroberfläche für die Rechnungsverwaltung soll wie folgt aussehen:

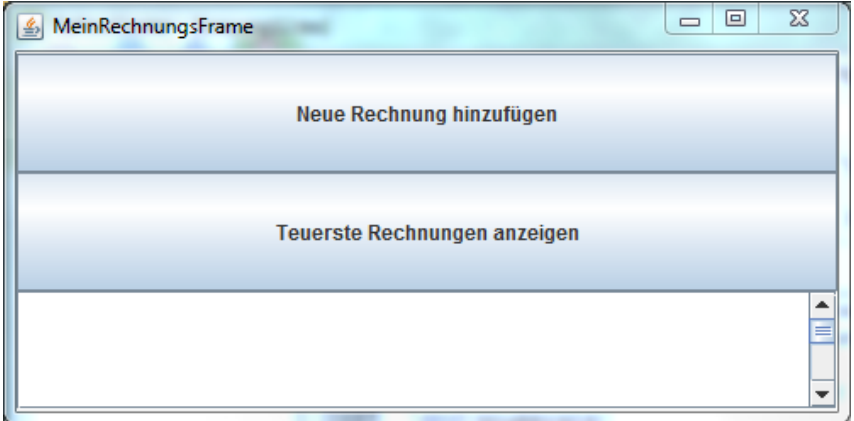

Es soll zwei Buttons mit der oben genannten Aufschrift geben. Darunter soll ein Ausgabebereich platziert werden.

Schreiben Sie eine Klasse MeinRechnungsFrame, die die Hauptklasse dieser grafischen Benutzeroberfläche sein soll und das Fenster erzeugt. Um Ihr Programm ausführen zu können, schreiben Sie eine weitere Klasse MeinRechnungsFrameMain, die Sie wie gewohnt im gleichen Ordner wie Ihre Klasse MeinRechnungsFrame abspeichern.

Erweitern Sie Ihre Klasse MeinRechnungsFrame um eine Ereignisbehandlung fur die But- ¨ tons. Wird der Button "Neue Rechnung hinzufügen" gedrückt, soll der Benutzer zunächst mit Hilfe der Klasse JOptionPane nach der Rechnungsnummer und dem Rechnungsbetrag gefragt werden. Anschließend soll aus diesen Angaben ein Objekt vom Typ Rechnung erstellt werden und in einer Liste vom Typ MeineRechnungsListe gespeichert werden. Darüber soll der Benutzer im Ausgabebereich informiert werden.

Wird der Button "Teuerste Rechnungen anzeigen" gedrückt, sollen in der Liste aller bisher eingegebenen Rechnungen alle Rechnungen gesucht werden, die den höchsten Rechnungsbetrag eingetragen haben. Der Benutzer soll anschließend daruber informiert werden, welche ¨ Rechnungen den größten Betrag eingetragen haben. Beachten Sie, dass dies auch mehrere Rechnungen sein können.

Hinweis: In Ihrer Klasse MeinRechnungsFrame werden Sie ein Attribut brauchen, um die Liste von Rechnungen speichern zu können (Modell der GUI).

d) Zur Lösung der Aufgabe sollen nun die generischen Klassen LinkedList<E> und Iterator<E> der Java-Bibliothek verwendet werden. Nehmen Sie die Benutzeroberfläche aus Aufgabe c) zur Grundlage und schreiben Sie eine neue Klasse RechnungsFrame. Das Aussehen der Benutzeroberfläche sowie die Funktionsweise der Buttons soll nicht verändert werden, allerdings soll anstelle eine Liste vom Typ MeineRechnungsListe nun eine Liste vom Typ LinkedList<Rechnung> verwendet werden, um alle Rechnungen zu speichern. Ebenso soll zum Durchlaufen einer Liste stets ein Objekt vom Typ Iterator<Rechnung> benutzt werden. Um Ihr Programm ausführen zu können schreiben Sie eine weitere Klasse RechnungsFrameMain, die Sie wie gewohnt im gleichen Ordner wie Ihre Klasse RechnungsFrame abspeichern.

### Aufgabe 12-3 Klausurvorbereitung 6 und 9 ECTS Hausaufgabe

Uberlegen und formulieren Sie Fragen zu Themen aus der Vorlesung, bei denen Sie noch ¨ Probleme haben. Die am meisten gestellten Fragen werden in den Tutorien 02.02.2012 bis 07.02.2012 behandelt. Bitte geben Sie auch diese Hausaufgabe per UniWorX ab!

Besprechung der Präsenzaufgaben in den Übungen vom 19.01.2012 bis zum 24.01.2012. Abgabe der Hausaufgaben bis Mittwoch, 01.02.2012, 14:00 Uhr über UniworX (siehe Folien der ersten Zentralübung). Erstellen Sie zu jeder Aufgabe Klassen, die die Namen tragen, die in der Aufgabe gefordert sind. Geben Sie nur die entsprechenden . java-Dateien ab. Wir benötigen nicht Ihre .class-Dateien.